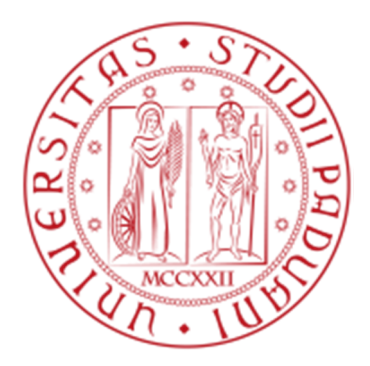

# UNIVERSITA' DEGLI STUDI DI PADOVA

# DIPARTIMENTO DI INGEGNERIA DELL'INFORMAZIONE

CORSO DI LAUREA IN INGEGNERIA DELL'AUTOMAZIONE

# **Un esercizio di simulazione e controllo: regolazione del braccio di una leva mediante motore c.c.**

*Laureando:* Federico Ruzzon *Relatore:* Ch.mo Prof. Stefano Pinzoni

Anno Accademico 2010 – 2011

Padova, 30 Settembre 2011

# **RINGRAZIAMENTI**

Desidero ringraziare il prof. Stefano Pinzoni per la cortese e costante disponibilità accordatami, i miei genitori e mio fratello per il sostegno in questi anni.

# **INDICE**

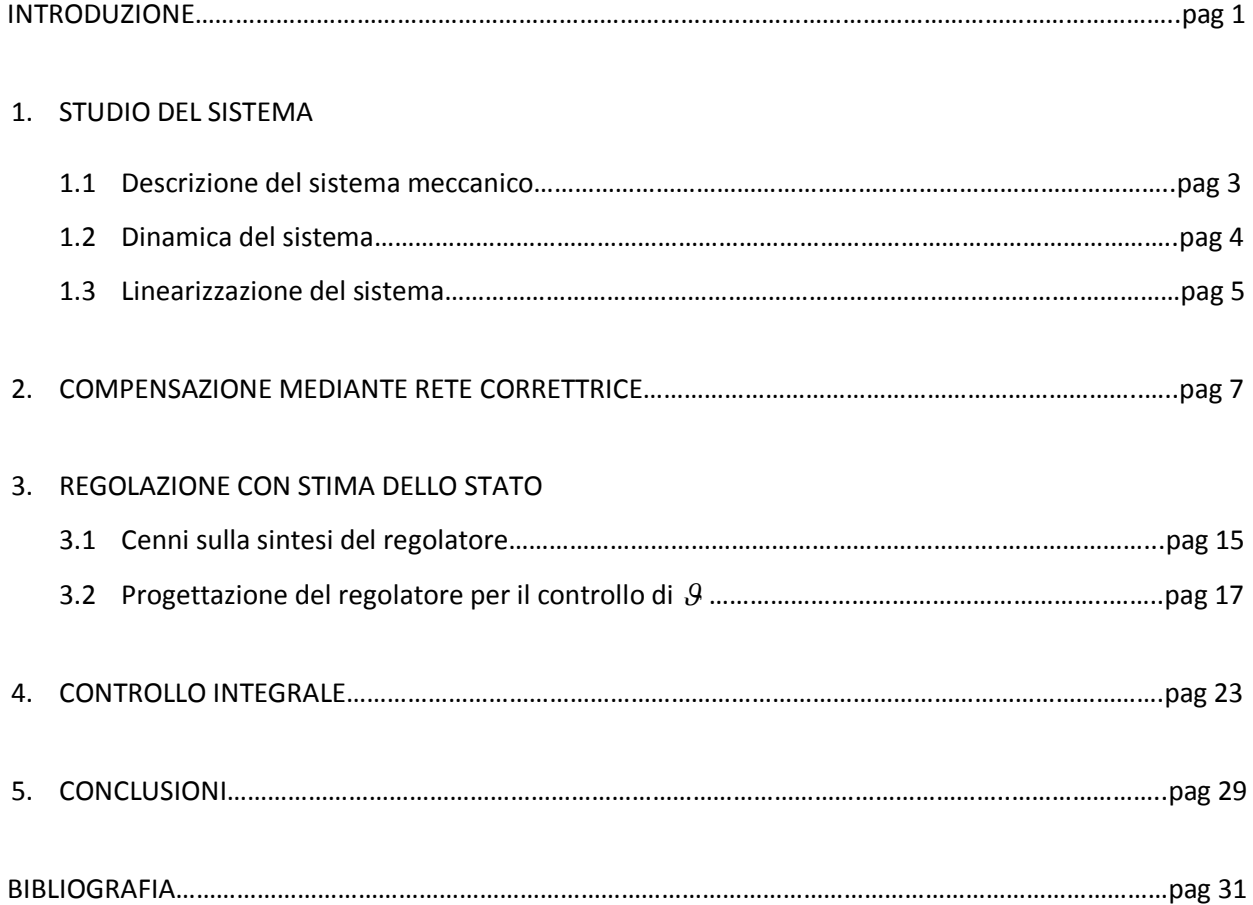

# **INTRODUZIONE**

In questo elaborato si analizza un sistema meccanico a bilanciere, di cui si vuole controllare la posizione angolare mediante un motore elettrico in corrente continua. Vengono utilizzate e messe a confronto alcune tecniche per la progettazione del controllore, mirata al rispetto delle specifiche assegnate. Le prestazioni dei controllori realizzati vengono poi analizzate con simulazioni facendo uso del software Matlab e Simulink.

Matlab è un ambiente per il calcolo numerico con un proprio linguaggio di programmazione che permette di manipolare agevolmente dati, matrici, visualizzare grafici, implementare funzioni e algoritmi ed è strettamente interfacciato con Simulink.

Simulink, in particolare, consente la modellizzazione, l'analisi e la simulazione di sistemi dinamici attraverso un'interfaccia grafica che permette la realizzazione di schemi a blocchi.

Nel capitolo 1 viene descritto il sistema fisico in esame, definendone la struttura ed i parametri. In particolare, si ricava un modello in forma di stato del sistema. Si procede con la linearizzazione del sistema non lineare nell'intorno di un punto di equilibrio x<sub>e</sub> assegnato. Del sistema linearizzato vengono poi studiate le proprietà di stabilità, di raggiungibilità ed osservabilità; le ultime due utili soprattutto per la progettazione dei vari controllori, come illustrato nei capitoli successivi.

Nel capitolo 2 la compensazione è ottenuta mediante una rete correttrice (in particolare una rete anticipatrice) partendo dalle specifiche date. Utilizzando uno schema Simulink adeguato è poi possibile effettuare la simulazione sia per il sistema linearizzato sia per quello originale. In entrambi i casi si verifica che tutte le specifiche sono rispettate.

Si passa poi, nel capitolo 3, alla regolazione con stima dello stato. Vengono effettuate due prove con allocazione degli autovalori in posizioni diverse. Si nota che l'errore a regime in risposta al gradino non è nullo e, oltretutto, diverso nei due casi. Si mostra allora come calcolare un guadagno da collocare a valle del riferimento in ingresso in modo da rendere nullo l'errore a regime.

Nel capitolo 4 viene progettato un controllore più robusto del precedente utilizzando la tecnica del controllo integrale. In questo caso, viene aumentato lo stato del sistema con l'introduzione dell'integrale dell'errore di regolazione.

Vengono effettuate due prove per verificare la robustezza del sistema di controllo al cambiamento degli autovalori di progetto. Il controllore viene poi testato col sistema originale per verificare che le specifiche sono rispettate anche in questo caso.

Nel capitolo 5, infine, vengono discussi i risultati ottenuti più significativi del lavoro.

# **1. STUDIO DEL SISTEMA**

# **1.1 DESCRIZIONE DEL SISTEMA MECCANICO**

Il sistema meccanico studiato, rappresentato in Figura 1, è composto da una leva incernierata ad un supporto. Alla estremità sinistra della leva è collegato un sistema molla-smorzatore caratterizzato da costante elastica *K* e coefficiente di attrito viscoso *b* mentre all'estremità destra è collegato un sistema di avvolgimento, il quale utilizza un motore elettrico in corrente continua, descritto dalla resistenza *R* (di valore trascurabile) e l'induttanza *L = 0.1 [H]*, alimentato dal generatore di tensione *u*. Tale sistema di avvolgimento esercita sul braccio destro della leva una forza che indichiamo con *f*.

Si indica con ߴ*)t)*, dove t è il tempo in secondi, l'angolo misurato in radianti tra la normale al braccio e il supporto.

Si assume la molla in posizione di riposo quando  $\vartheta$  è nullo e cioè quando la leva è in posizione orizzontale.

L'accoppiamento tra il sistema elettrico e quello meccanico è dato dalle relazioni:

$$
e(t) = \beta \dot{\vartheta}(t) \qquad f(t) = \alpha I(t)
$$

dove *I(t)* è la corrente che circola nel circuito, misurata in Ampére, mentre *e(t)* indica la forza controelettromotrice nell'avvolgimento, misurata in Volt. I parametri  $\alpha$  e  $\beta$  sono opportuni coefficienti di proporzionalità.

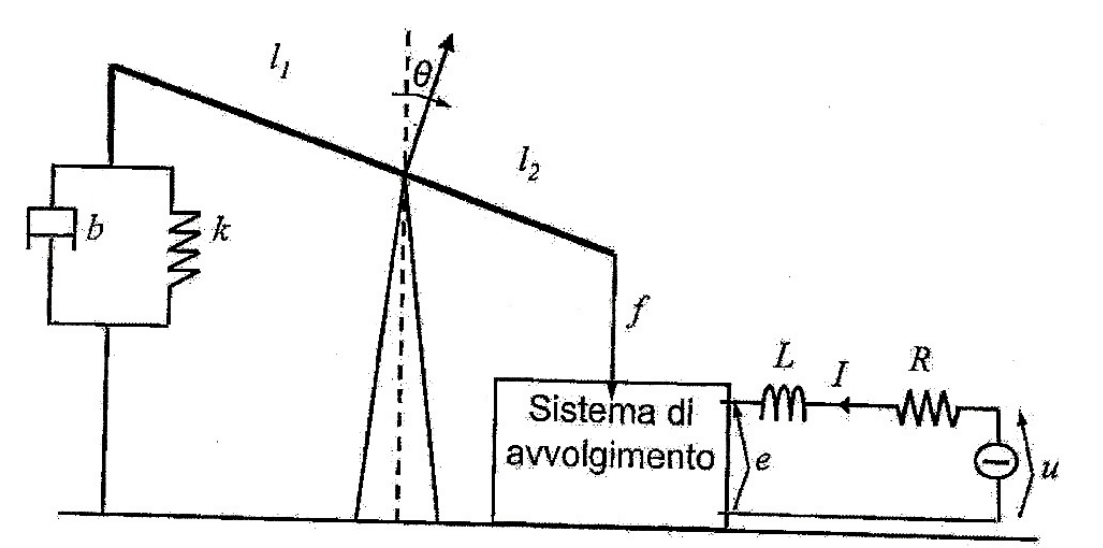

# **Figura 1: Illustrazione del sistema meccanico.**

Di seguito alcuni dati relativi al sistema:

- Costante elastica della molla:  $K = 2.5$  [N  $m^{-1}$ ]
- Coefficiente di attrito viscoso:  $b = 1$  [N s m<sup>-1</sup>]
- Momento di inerzia:  $J = 2$  [Kg m<sup>2</sup>]
- Lunghezza dei bracci:  $I_1 = 2$  [m] e  $I_2 = 1$  [m]
- β = 2 [V s] e  $\alpha$  = 1 [N A<sup>-1</sup>]

## **1.2 DINAMICA DEL SISTEMA**

Per la descrizione dei sistemi meccanici, generalmente, le leggi fondamentali da utilizzare sono la seconda legge di Newton e, in presenza di fenomeni rotazionali, la legge dei momenti.

Quest'ultima afferma che la derivata rispetto al tempo del momento angolare coincide con il momento di tutte le forze applicate. Indicando il momento angolare con Jߴ̇ , dove *J* è il momento di inerzia del dispositivo rotante e  $\vartheta$  è una coordinata angolare, si giunge alla seguente legge:

$$
J\ddot{\vartheta}(t)=\tau(t)
$$

dove  $\tau(t)$  è il momento totale delle forze applicate.

Nel sistema meccanico in esame, indichiamo con  $T_1(t)$  e  $T_2(t)$  i momenti delle forze agenti alle due estremità della leva, con il verso indicato in Figura 2.

 $T_1(t)$  coincide con la somma dei momenti delle forze prodotte dalla molla e dallo smorzatore. Sono entrambe forze di richiamo: la prima

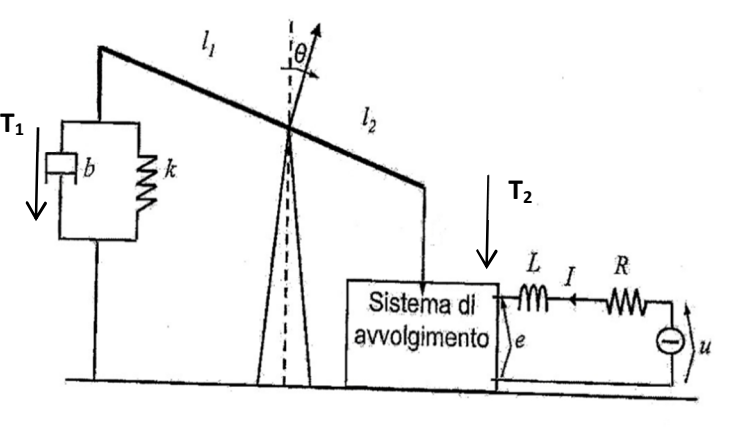

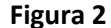

proporzionale allo spostamento tramite la costante elastica K, la seconda proporzionale alla velocità di spostamento tramite la costante b. In questo caso, poiché lo spostamento è angolare, si fa uso di semplici formule trigonometriche per arrivare alla determinazione di  $T_1$ :

$$
T_1(t) = l_1(Kl_1 \sin \vartheta + bl_1 \cos \vartheta \vartheta)
$$

T<sub>2</sub>(t), invece, è dovuto solo al sistema di avvolgimento, quindi  $T_2(t) = l_2 f(t) = l_2 \alpha I(t)$ .

Poiché  $\tau(t) = T_2(t) - T_1(t)$ , si giunge all'equazione della dinamica dell'angolo  $\vartheta$  in funzione della corrente I(t):

$$
\ddot{\vartheta} = \frac{1}{J} \left( l_2 \alpha I - K l_1^2 \sin \vartheta - b l_1^2 \cos \vartheta \, \dot{\vartheta} \right)
$$

Dal circuito elettrico del motore che alimenta il sistema di avvolgimento, si ricava anche la dinamica della corrente I(t):

$$
L\dot{I} = u - e \qquad \Rightarrow \qquad \dot{I} = \frac{1}{L} \big( u - \beta \dot{\vartheta} \big)
$$

Infine, assumendo come stato il vettore  $x = |$  $\vartheta$  $\dot{\vartheta}$  $\boldsymbol{l}$ e come ingresso la tensione *u*, possiamo descrivere il sistema attraverso le seguenti equazioni:

$$
\begin{cases}\nx_1 = x_2 := f_1(x_1, x_2, x_3) \\
x_2 = \frac{1}{J} (l_2 \alpha x_3 - Kl_1^2 \sin x_1 - bl_1^2 x_2 \cos x_1) = f_2(x_1, x_2, x_3) \\
x_3 = -\frac{\beta}{L} x_2 = f_3(x_1, x_2, x_3)\n\end{cases}
$$

Il sistema risulta non lineare a causa della presenza delle funzioni *sin* e *cos* nella seconda equazione. Verifichiamo ora che  $x = 0$  (cioè x<sub>1</sub>=0, x<sub>2</sub>=0 e x<sub>3</sub>=0) è stato di equilibrio per  $u = 0$ :

$$
\begin{cases}\n x_1 = 0 \\
 x_2 = 0 \quad \Rightarrow x_e = 0 \text{ è punto di equilibrio.} \\
 x_3 = 0\n\end{cases}
$$

Indicando con  $\Delta x(t)$  lo scostamento dello stato all'istante *t* dal valore di equilibrio  $x_e$  e con  $\Delta u(t)$  lo scostamento dell'ingresso in *t* dall'ingresso u=0, si ha  $x(t) = \Delta x(t)$  ricavata dall'equazione  $x(t) = x_e + \Delta x(t) e u(t) = \Delta u(t)$ .

#### **1.3 LINEARIZZAZIONE DEL SISTEMA**

Si procede ora con la linearizzazione del sistema attorno al punto di equilibrio  $x_e =$ 0 0 0 ൩. Si può approssimare il sistema non lineare sopra descritto nell'intorno del suo punto di equilibrio, ottenendo il sistema lineare in forma di stato:

$$
\begin{cases} \dot{x} = Fx + Gu \\ y = Hx + Du \end{cases}
$$

nel quale F è la matrice jacobiana di *f=(f1, f2, f3)* rispetto a *x*, valutata per x = x<sup>e</sup> = 0 e u = 0. Analogo significato hanno le matrici G, H e D.

$$
F \triangleq \left[\frac{\partial f}{\partial x}\right]_{\substack{x=x_e\\u=0}} \qquad \qquad G \triangleq \left[\frac{\partial f}{\partial u}\right]_{\substack{x=x_e\\u=0}}
$$

Risulta quindi: 
$$
F = \begin{bmatrix} 0 & 1 & 0 \\ -5 & -2 & 0.5 \\ 0 & -20 & 0 \end{bmatrix}, \qquad G = \begin{bmatrix} 0 \\ 0 \\ 10 \end{bmatrix}, \qquad D = [0],
$$
  
 $H = \begin{bmatrix} 1 & 0 & 0 \end{bmatrix}$  e con vettore degli stati  $x = \begin{bmatrix} \vartheta \\ \vartheta \\ I \end{bmatrix}$ .

Questa particolare configurazione di H ci permette di studiare il comportamento di  $\vartheta$ , poiché è la prima componente dello stato.

Il polinomio caratteristico della matrice F risulta  $\Delta_F(s) = s^3 + 2s^2 + 15s$ , quindi gli autovalori della matrice F sono:  $0 \text{ e } -1 \pm j\sqrt{14} (\approx 3.74)$ . Di conseguenza il sistema è stabile ma non asintoticamente stabile a causa dell'autovalore semplice in zero.

La funzione di trasferimento del sistema linearizzato è data da:

$$
G(s) = H(sI - F)^{-1}G + D
$$

e risulta quindi:

$$
G(s) = \frac{5}{s^3 + 2s^2 + 15s}.
$$
 Fdt di terzo grado

La matrice di raggiungibilità del sistema risulta:

$$
R = [G \quad FG \quad F^2 G] = \begin{bmatrix} 0 & 0 & 5 \\ 0 & 5 & -10 \\ 10 & 0 & -100 \end{bmatrix}
$$

Poiché R ha rango pieno, il sistema linearizzato è completamente raggiungibile.

Si calcola ora la matrice di osservabilità del sistema:

$$
O = \begin{bmatrix} H \\ HF \\ HF^2 \end{bmatrix} = \begin{bmatrix} 1 & 0 & 0 \\ 0 & 1 & 0 \\ -5 & -2 & 0.5 \end{bmatrix}.
$$

Anche la matrice O ha rango pieno quindi il sistema (F,H) è osservabile.

Poiché il sistema è raggiungibile e ha un solo ingresso, possiamo trasformarlo in forma canonica di controllo:

$$
F_C = \begin{bmatrix} 0 & 1 & 0 \\ 0 & 0 & 1 \\ -\alpha_0 & -\alpha_1 & -\alpha_2 \end{bmatrix} = \begin{bmatrix} 0 & 1 & 0 \\ 0 & 0 & 1 \\ 0 & -15 & -2 \end{bmatrix}, \qquad G_C = \begin{bmatrix} 0 \\ 0 \\ 1 \end{bmatrix}.
$$

# **2. COMPENSAZIONE MEDIANTE RETE CORRETTRICE**

Lo schema di controllo in retroazione a cui faremo riferimento è quello a retroazione unitaria nel quale viene inserito un compensatore C(s), posto a monte del processo G(s), nel modo illustrato in Figura 3.

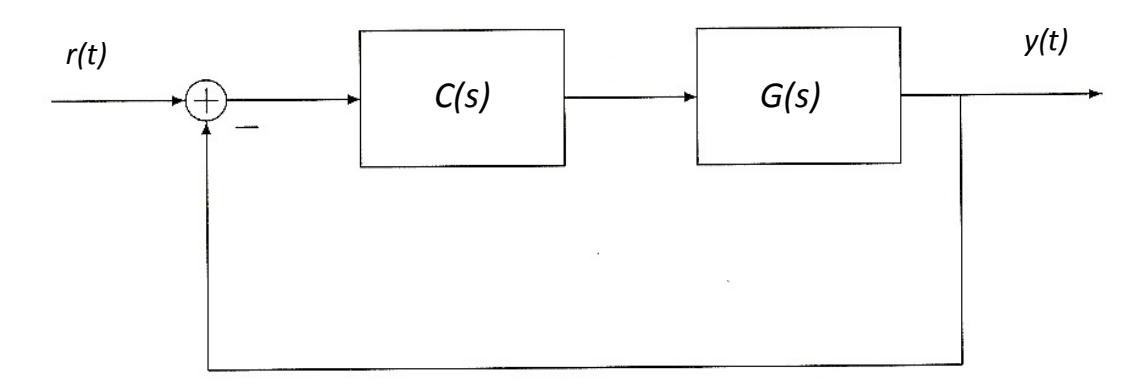

**Figura 3: Schema di controllo in retroazione ad un grado di libertà.**

Tale schema di controllo in retroazione viene detto ad un grado di libertà in quanto il processo G(s) è noto e non modificabile, mentre la funzione di trasferimento C(s) rappresenta il grado di libertà del nostro progetto. Essa dovrà essere progettata in modo da garantire, anzitutto, la stabilità BIBO del sistema risultante.

L'introduzione di un generico compensatore C(s) attribuisce allo schema di controllo a retroazione unitaria la funzione di trasferimento ad anello aperto C(s)G(s), al posto della funzione originaria G(s). La funzione di trasferimento ad anello chiuso, quindi, risulta essere:

$$
W(s) = \frac{C(s)G(s)}{1 + C(s)G(s)}.
$$

Vista la struttura del sistema di controllo e, in particolare, l'azione moltiplicativa del compensatore, l'effetto di C(s) è essenzialmente quello di modificare il guadagno di Bode in catena di azione diretta e di introdurre ulteriori zeri e/o poli che vanno ad aggiungersi a quelli del processo in modo tale da rispettare le specifiche assegnate.

Nel nostro caso le specifiche da soddisfare sono le seguenti:

- **•** Errore a regime alla rampa unitaria  $E_{\infty} = 1$  [s<sup>-1</sup>];
- $\bullet$  Sovraelongazione  $m_p$  ≤ 8%;
- Tempo di assestamento *ts,5%* ≤ 4s;
- Tempo di salita *t<sup>r</sup>* ≤ 1s.

Dalle specifiche assegnate si ricavano la pulsazione di attraversamento  $\omega_c$  e il margine di fase  $m<sub>\phi</sub>$ usando le seguenti relazioni:

$$
\omega_c \cong \frac{2}{t_r} \qquad \qquad e \qquad m_\phi \cong 1.04 - 0.8 m_p
$$

Risulta quindi  $\omega_c \cong 2 rad/s$  e  $m_\phi \cong 80^\circ$ .

La funzione di trasferimento da considerare è

$$
G(s) = \frac{5}{s(s^2 + 2s + 15)}
$$

Per prima cosa è conveniente attribuire al controllore C(s) una struttura preliminare, atta a soddisfare la specifica sull'errore permanente. Poiché bisogna valutare l'errore a regime permanente in risposta alla rampa unitaria, bisogna verificare che il sistema retroazionato sia di tipo 1, cioè abbia molteplicità del polo nell'origine della funzione di trasferimento in catena aperta pari a 1. In questo caso la funzione di trasferimento G(s) possiede già un polo nell'origine con molteplicità pari a 1 quindi non serve aggiungere altri poli nell'origine.

Per calcolare il guadagno di Bode di C(s) in modo da soddisfare il vincolo sull'errore di regime permanente si utilizza la formula:

$$
K^* = \frac{1}{|F(0)|} \cdot \frac{1}{e_{rp}^*}
$$

dove F(s) è uguale a G(s) privata del polo nell'origine, mentre  $e_{rp}^* = 1 = E_{\infty}$ . Risulta  $K^* = 3$  [V/rad] e quindi il controllore ha la seguente struttura preliminare:

$$
C(s) = 3C'(s)
$$
,  $C'(0) = 1$ 

Una volta determinata la struttura preliminare del controllore C(s), andiamo a graficare i diagrammi di Bode (ampiezza e fase) di K<sup>\*</sup>G(s) al fine di valutare la pulsazione di attraversamento effettiva e l'angolo  $m_{\phi}(\omega_c^*) = \pi + \arg[G(j\omega_c^*)]$  che rappresenta il margine di fase che si avrebbe se si avesse come pulsazione di attraversamento proprio  $\omega_c^*$  .

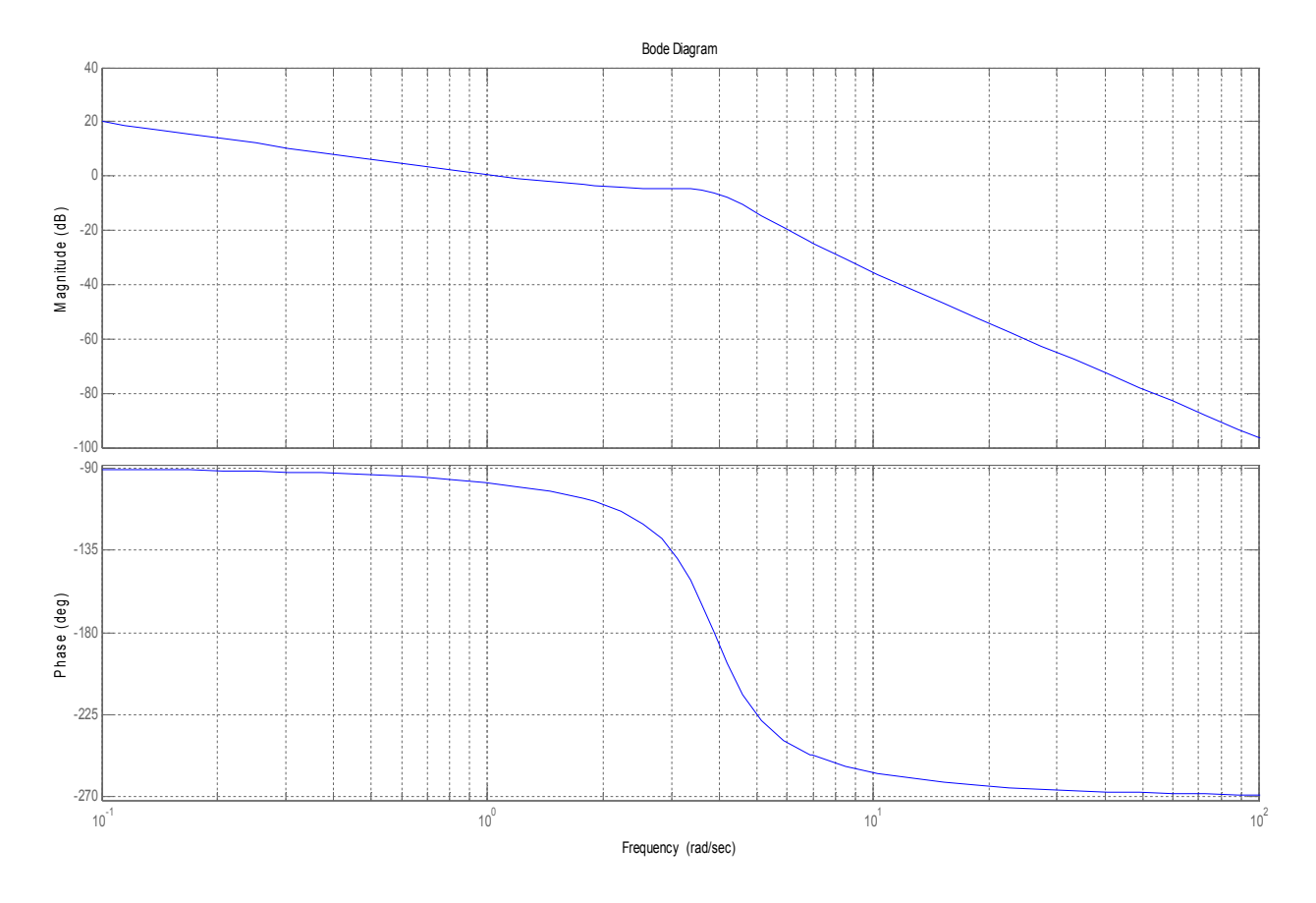

**Figura 4: Diagramma di Bode (ampiezza e fase) di K\*G(s).**

Dalla Figura 4 risulta che la pulsazione di attraversamento è pari a 1 rad/s mentre il margine di fase alla pulsazione di attraversamento di 2 rad/s è di circa 65°. In altre parole, la pulsazione di attraversamento si trova alla sinistra di quella desiderata e il margine di fase è inferiore a quello desiderato. Questa situazione può essere risolta sollevando entrambi i diagrammi, sia quello delle ampiezze che quello delle fasi. Tale operazione può essere realizzata inserendo opportunamente, attraverso il controllore, una o più coppie zero/polo negativi.

Se vogliamo realizzare questa operazione di sollevamento attraverso un controllore proprio, possiamo ricorrere ad una rete anticipatrice, descritta da una funzione razionale propria con uno zero reale negativo ed un polo reale negativo collocato alla sua destra.

In termini matematici

$$
C'(s) = C_{\text{ant}}(s) = \frac{1 + sT}{1 + \alpha sT} \quad \text{con } T > 0 \quad \text{e} \quad 0 < \alpha < 1.
$$

Per ricavare i valori dei parametri  $\alpha$  e T si sono utilizzate le seguenti formule preliminari:

$$
M := \frac{1}{|K^*G(j\omega_c^*)|} = 1.56 \qquad e \qquad \phi := m_{\phi}^* - m_{\phi}(\omega_c^*) = 20^{\circ}
$$

Infine, utilizzando altre due formule si ricavano i valori di  $\alpha$  e T:

$$
\alpha = \frac{M\cos\phi - 1}{M(M - \cos\phi)} = 0.4
$$
 e 
$$
T = \frac{M - \cos\phi}{\omega_c^* \sin\phi} = 0.47[s]
$$

Il compensatore finale avrà dunque funzione di trasferimento:

$$
C(s) = K^* C_{ant}(s) = 3 \cdot \frac{1 + 0.47s}{1 + 0.19s}
$$
 [V/rad]

In Figura 5 viene rappresentato il diagramma di Bode della funzione d'anello con il compensatore finale e il processo da controllare, C(s)G(s).

Si può verificare che ora la pulsazione di attraversamento è 2 rad/s mentre il margine di fase è di 80° come richiesto dalle specifiche.

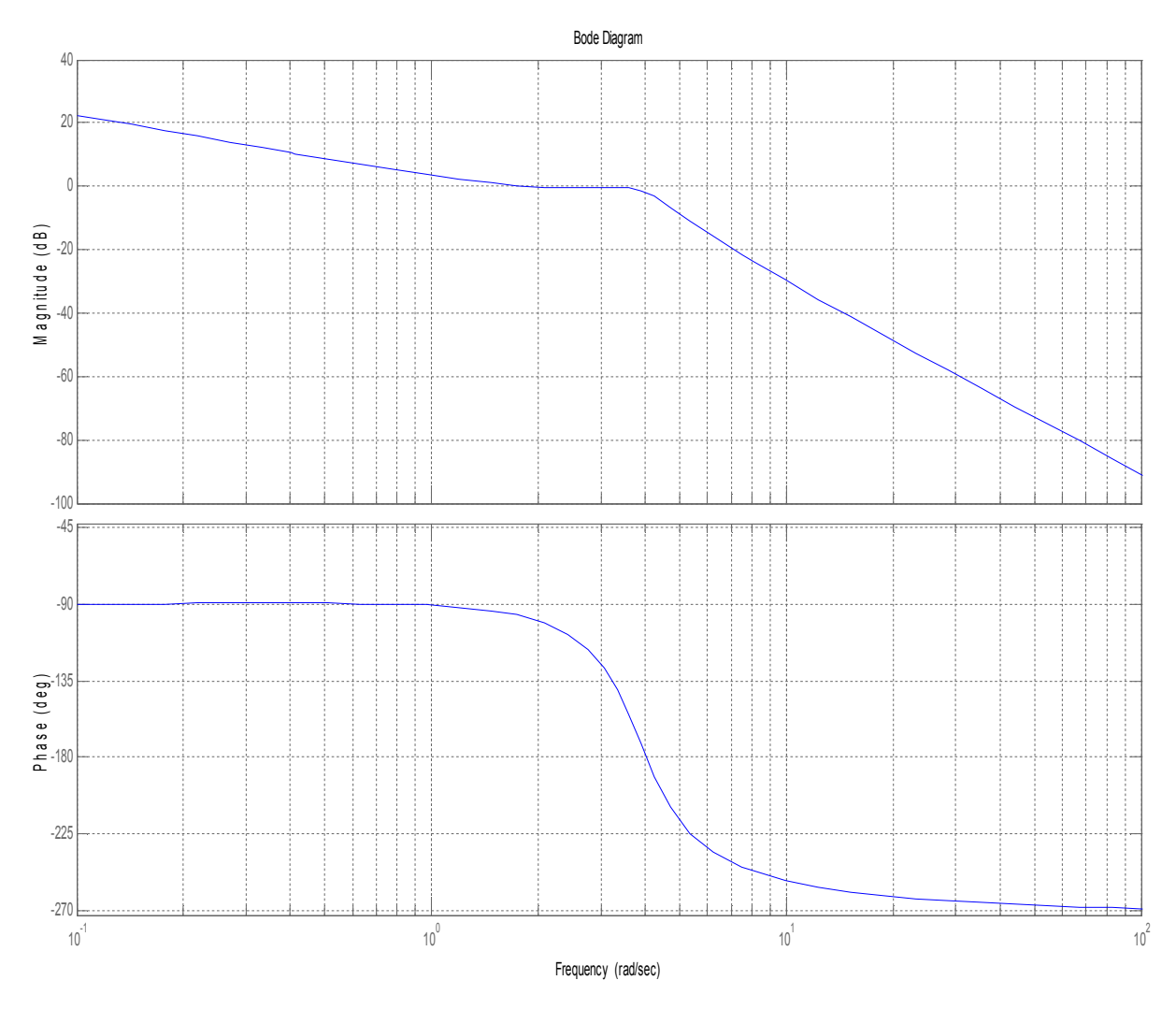

**Figura 5: Diagramma di Bode (ampiezza e fase) di C(s)G(s).**

Utilizzando uno schema Simulink adeguato, verifichiamo che anche le specifiche sul massimo di picco, tempo di salita e tempo di assestamento sono rispettate. Questa verifica viene effettuata sia per il sistema linearizzato sia per quello originale.

Lo schema Simulink utilizzato per il sistema linearizzato è quello in Figura 6. In ingresso c'è un gradino di riferimento di ampiezza 0.2 [rad] seguito da un nodo sommatore che esegue il confronto con l'uscita del processo. Seguono poi due blocchi con la funzione di trasferimento del compensatore C(s) e quella del processo da controllare G(s). Poiché, per motivi fisici del sistema meccanico,  $\theta$  non può essere maggiore di 60° (circa 1 rad), per maggiore sicurezza è stata posta anche una saturazione prima del processo G(s) per simulare questo limite fisico. Dopo alcune simulazioni con un gradino di 0.9 [rad] in ingresso, abbiamo impostato il blocco saturatore a ±2 Volt, limite che non consentiva alla risposta di superare il radiante di ampiezza. L'ultimo blocco serve a visualizzare in un grafico l'andamento della risposta.

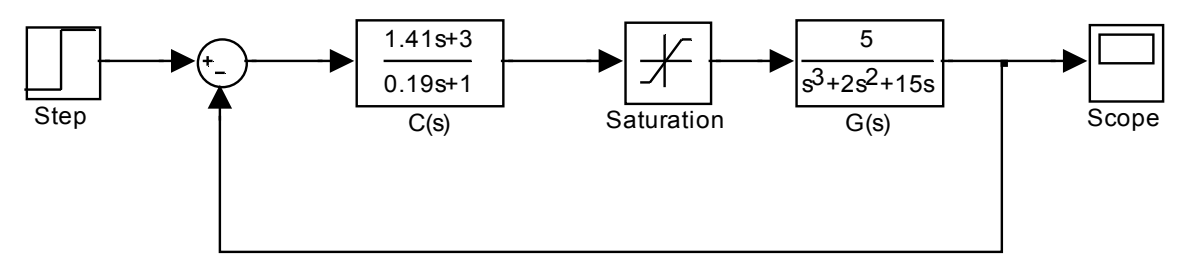

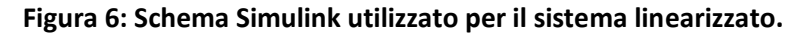

Dalla simulazione si ottiene il grafico riportato in Figura 7.

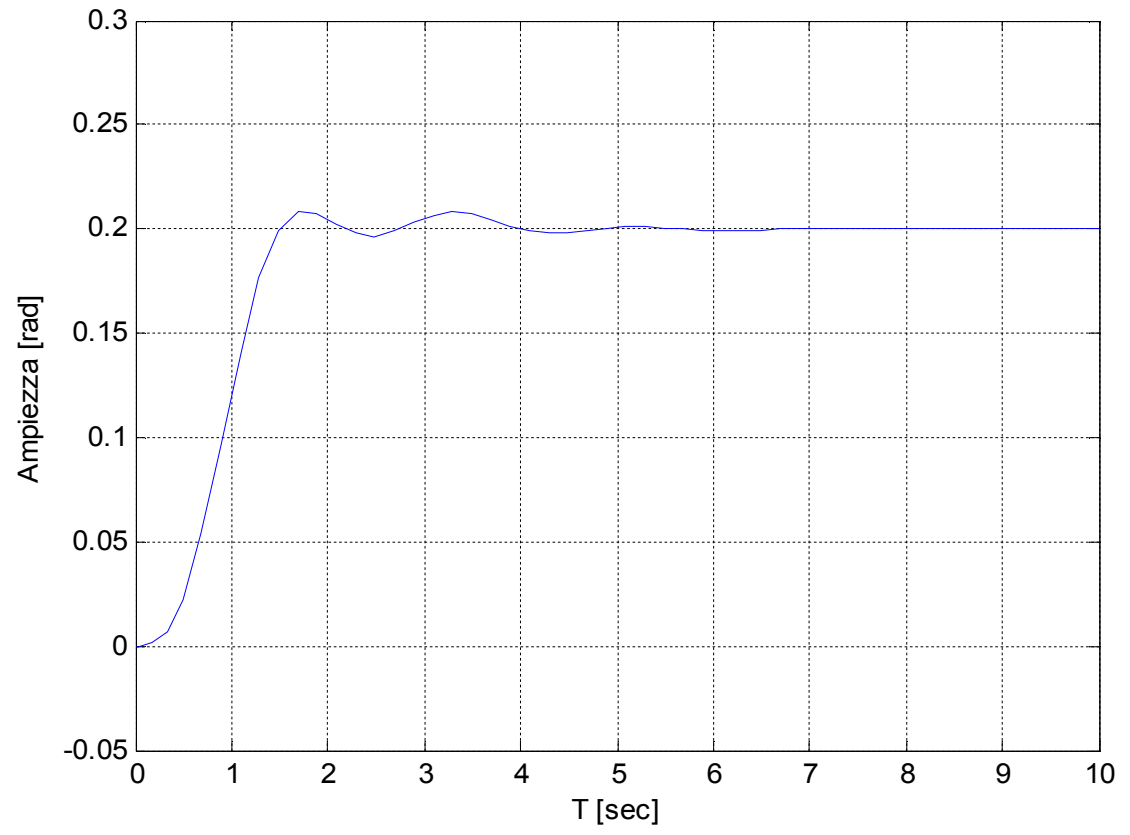

**Figura 7: Risposta del sistema linearizzato in catena chiusa.**

Dalla Figura 7 si può vedere che la risposta si porta dal 10% al 90% del valore di riferimento in un secondo circa (tempo di salita); il massimo di picco non supera il valore 0.216 [rad] e il tempo di assestamento è inferiore ai 4 secondi, quindi tutte le specifiche sono rispettate.

Per il sistema originale (non lineare) è stato utilizzato lo schema Simulink di Figura 8. In questo caso, al posto della funzione di trasferimento G(s), sono state implementate le tre funzioni  $f_1$ ,  $f_2$  ed  $f_3$ ricavate nel capitolo 1.2 all'interno di un blocco *"subsystem"* rappresentato in Figura 9. La grandezza che vogliamo controllare è ߴ che corrisponde alla prima componente dello stato *x* quindi l'uscita del subsystem sarà proprio x<sub>1</sub>. Le funzioni f<sub>1</sub> ed f<sub>3</sub>, essendo lineari, sono state realizzate mediante l'uso di blocchi "gain" (moltiplicatori di costanti) mentre per f<sub>2</sub> si sono utilizzati due blocchi "function" per inserire le funzioni seno e coseno. Sono stati posti anche tre blocchi integratori perché le funzioni f<sup>i</sup>

davano come risultato il vettore  $\dot{x_1}$  $\dot{x_2}$  $\dot{x_3}$ mentre a noi servivano le componenti dello stato  $x = |$  $x_1$  $x_2$  $x_3$ ൩.

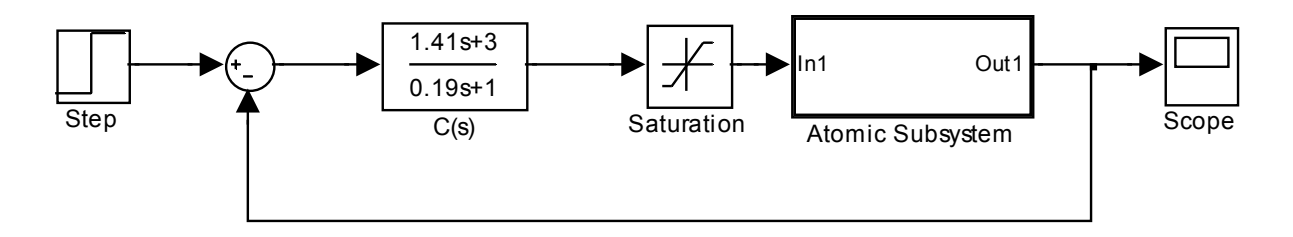

**Figura 8: Schema utilizzato per la simulazione del sistema originale (non lineare).**

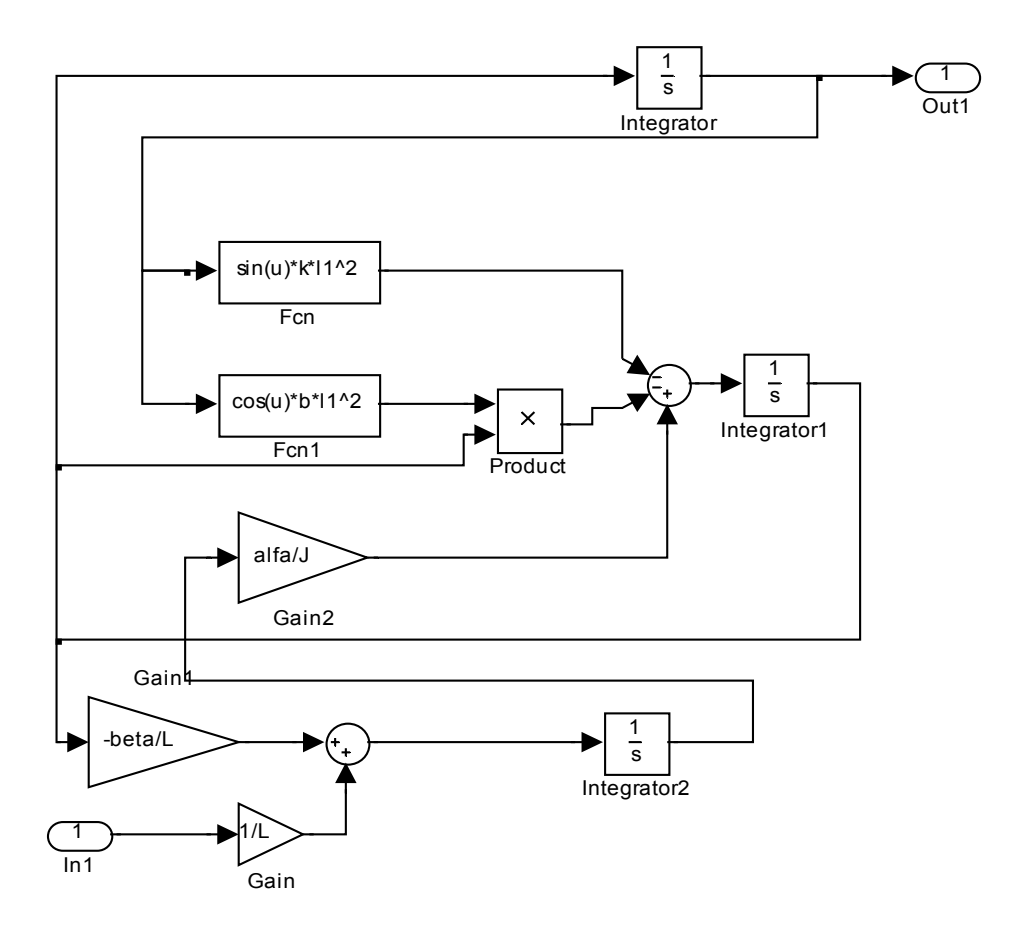

**Figura 9: Schema del blocco "subsystem" di Figura 8; implementa le funzioni del sistema originale.**

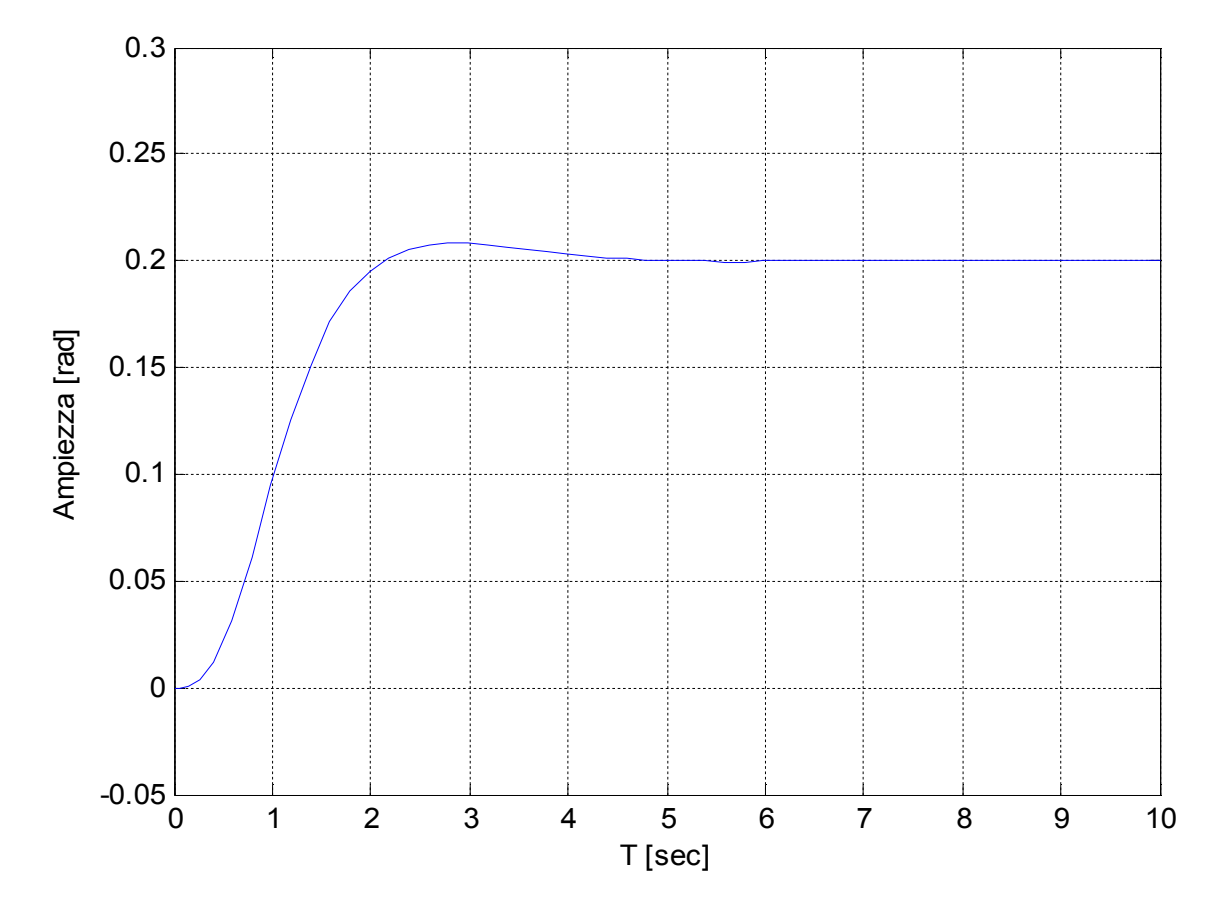

Dalla simulazione si ottiene il grafico riportato in Figura 10.

**Figura 10: Risposta del sistema originale in catena chiusa.**

Dal grafico si nota che, rispetto alla risposta del sistema linearizzato, il tempo di salita è più alto (circa 1.5 s) e quindi quella specifica non verrebbe rispettata. Per quanto riguarda le altre specifiche, invece, vengono rispettate in quanto la risposta ha una sovraelongazione di 0.010 [rad] e si assesta quasi subito al valore di regime.

#### **3. REGOLAZIONE CON STIMA DELLO STATO**

## **3.1 CENNI SULLA SINTESI DEL REGOLATORE**

Esaminiamo ora le proprietà dinamiche di un sistema lineare nel quale la legge di controllo  $u(t) = -Kx(t)$  venga implementata utilizzando al posto di  $x(t)$  la stima  $\hat{x}(t)$  fornita da uno stimatore. Lo schema riportato in Figura 11 rappresenta il sistema globale ottenuto dalla connessione del sistema dato  $\Sigma$  =  $(F,G,H)$  con uno stimatore  $\hat{\Sigma}$  di ordine intero e nel quale la reazione statica *K* sia effettuata dallo stato stimato. Il sistema costituito dalla serie dello stimatore e dell'elemento statico *K* è detto regolatore.

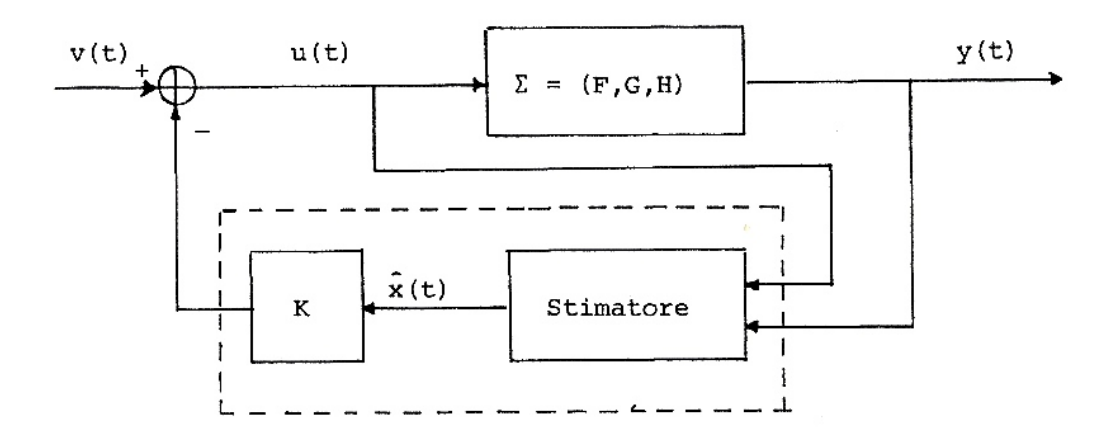

**Figura 11: Struttura del regolatore (stimatore + guadagno in retroazione) collocato in catena di reazione.**

Il sistema globale è retto dalle equazioni:

 $\dot{x}(t) = Fx(t) + Gu(t)$  $y(t) = Hx(t)$  $u(t) = v(t) - K\hat{x}(t)$  $\hat{\dot{x}}(t) = F\hat{x}(t) + Gu(t) + L(H\hat{x}(t) - y(t))$ 

dalle quali, eliminando u(t), si ottiene

$$
\dot{x}(t) = Fx(t) - GK\hat{x}(t) + Gv(t)
$$
  

$$
\hat{x}(t) = (F + LH - GK)\hat{x}(t) - LHx(t) + Gv(t)
$$
  

$$
y(t) = Hx(t)
$$

e, in forma matriciale

$$
\triangleq A \qquad \triangleq B
$$
\n
$$
\begin{bmatrix} \dot{x}(t) \\ \hat{x}(t) \end{bmatrix} = \begin{bmatrix} F & -GK \\ -LH & F + LH - GK \end{bmatrix} \begin{bmatrix} x(t) \\ \hat{x}(t) \end{bmatrix} + \begin{bmatrix} G \\ G \end{bmatrix} v(t)
$$
\n
$$
y(t) = \begin{bmatrix} H & 0 \end{bmatrix} \begin{bmatrix} x(t) \\ \hat{x}(t) \end{bmatrix}
$$
\n
$$
\triangleq C
$$

Abbiamo così ottenuto un sistema (A, B, C) di dimensione 2n. Conviene ora operare un cambiamento di base nello spazio degli stati del sistema globale, caratterizzato dalla matrice  $T = \begin{bmatrix} I & 0 \ I & I \end{bmatrix}$  $\begin{bmatrix} 1 & 0 \\ I & -I \end{bmatrix}$ corrispondente alla scelta del nuovo vettore di stato  $\bar{x} = \begin{bmatrix} x \\ y \end{bmatrix}$  $x - \hat{x}$ .

Indicando con  $\bar{A} \triangleq T^{-1}AT$ ,  $\bar{B} \triangleq T^{-1}B$ ,  $\bar{C} \triangleq CT$  si ottiene allora:

$$
\bar{A} = \begin{bmatrix} F - GK & GK \\ 0 & F + LH \end{bmatrix}, \quad \bar{B} = \begin{bmatrix} G \\ 0 \end{bmatrix}, \quad \bar{C} = \begin{bmatrix} H & 0 \end{bmatrix}
$$

Si ha così  $W(s) = \bar{C}(sI - \bar{A})^{-1}\bar{B} = H[sI - (F - GK)]^{-1}G$  che è la stessa matrice di trasferimento che si avrebbe effettuando la reazione dallo stato  $x$  anziché dallo stato stimato  $\hat{x}$ .

Inoltre si ha che det( $sI - A$ ) = det( $sI - \overline{A}$ ) = det[ $sI - (F - GK)$ ] $det[sI - (F + LH)].$ 

Questo risultato, noto come proprietà di separazione, mostra che la sintesi del blocco di reazione (cioè l'allocazione degli autovalori del sistema (F,G) con reazione K dallo stato) e la sintesi dello stimatore (cioè l'allocazione degli autovalori di F+LH) possono essere effettuate in modo indipendente.

# **3.2 PROGETTAZIONE DEL REGOLATORE PER IL CONTROLLO DI** ࣖ

Per questo regolatore, si vuole progettare una retroazione statica dallo stato  $K \in R^{\times 3}$ , utilizzando il sistema linearizzato, che allochi tutti gli autovalori in -1. Condizione necessaria per allocare gli autovalori in posizioni arbitrariamente predeterminate è la completa raggiungibilità del sistema (F,G), condizione già verificata nel capitolo 1.3.

Il comando Matlab usato per l'allocazione degli autovalori in -1 è

*K = place (F, G, poli)*

con *poli = roots([1 3 3 1]),* cioè le radici del polinomio (s + 1)<sup>3</sup> = s<sup>3</sup> + 3s<sup>2</sup> + 3s+1.

Si ricava la matrice  $K = [-0.8 - 2.8 \ 0.1]$ .

Per quanto riguarda lo stimatore, come regola pratica, si possono scegliere gli autovalori con modi associati più veloci di quelli scelti per la retroazione di un fattore da 2 a 6. Questo assicura che l'errore di stima tenda a zero con una velocità maggiore di quella desiderata per la dinamica del sistema controllato, ottenendo così una risposta dominata dagli autovalori del sistema in catena chiusa.

In questo caso, la condizione necessaria è che la coppia (F,H) sia osservabile (fatto già verificato nel capitolo 1.3).

Poiché gli autovalori sono stati allocati in -1, per lo stimatore è stato deciso di allocarli in -2, -4 e -6. Anche in questo caso, per ricavare la matrice  $L \in R^{3 \times 1}$  viene utilizzato il comando "place" di Matlab, con matrici diverse (questo è possibile per la proprietà di dualità tra il sistema  $\Sigma = (F, G, H)$ e il sistema  $\boldsymbol{\Sigma}^* = (F^{\mathsf{\mathit{T}}\,}, H^{\mathsf{\mathit{T}}\,}, G^{\mathsf{\mathit{T}}\,})$  ):

*L = place (F<sup>T</sup> , H T , [-2 -4 -6])<sup>T</sup>*

Si ricava la matrice  $\overline{\phantom{a}}$  $\overline{\phantom{a}}$  $\overline{\phantom{a}}$  $\overline{\phantom{a}}$  $\overline{\phantom{a}}$ L  $\mathbf{r}$ L  $\overline{\phantom{a}}$  $\mathbf{r}$ ÷,  $=$ 104 9 10  $L = \begin{vmatrix} 9 \end{vmatrix}$ .

Si passa quindi a testare le prestazioni del regolatore ottenuto utilizzando lo schema di Figura 12.

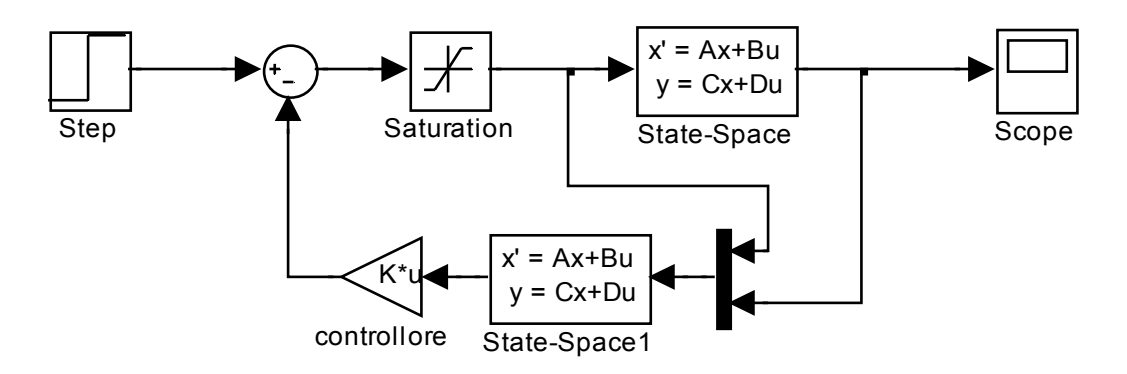

**Figura 12: Schema Simulink del sistema con retroazione dallo stato e stimatore.**

Dalla successiva Figura 13 si può vedere facilmente che il tempo di salita è molto più alto rispetto alla specifica data ( $t_r$  = 1 sec), infatti è di circa 4 secondi. La risposta non presenta sovraelongazione ma a regime si porta al valore di 1 [rad] sebbene all'ingresso ci sia un gradino di riferimento di ampiezza 0.2 [rad].

Poiché, come già scritto, la risposta è dominata dai poli del controllore, si effettua un cambiamento nell'allocazione dei poli della retroazione e dello stimatore per migliorare il tempo di salita del sistema. In particolare si allocano i poli in -2 e -1±j3 ottenendo due nuove matrici K e L:

 $K = [2 \quad -1 \quad 0.2]$  e  $L = 10^4 \cdot [0.0058 \quad 0.1005 \quad 1.2280]^T$ .

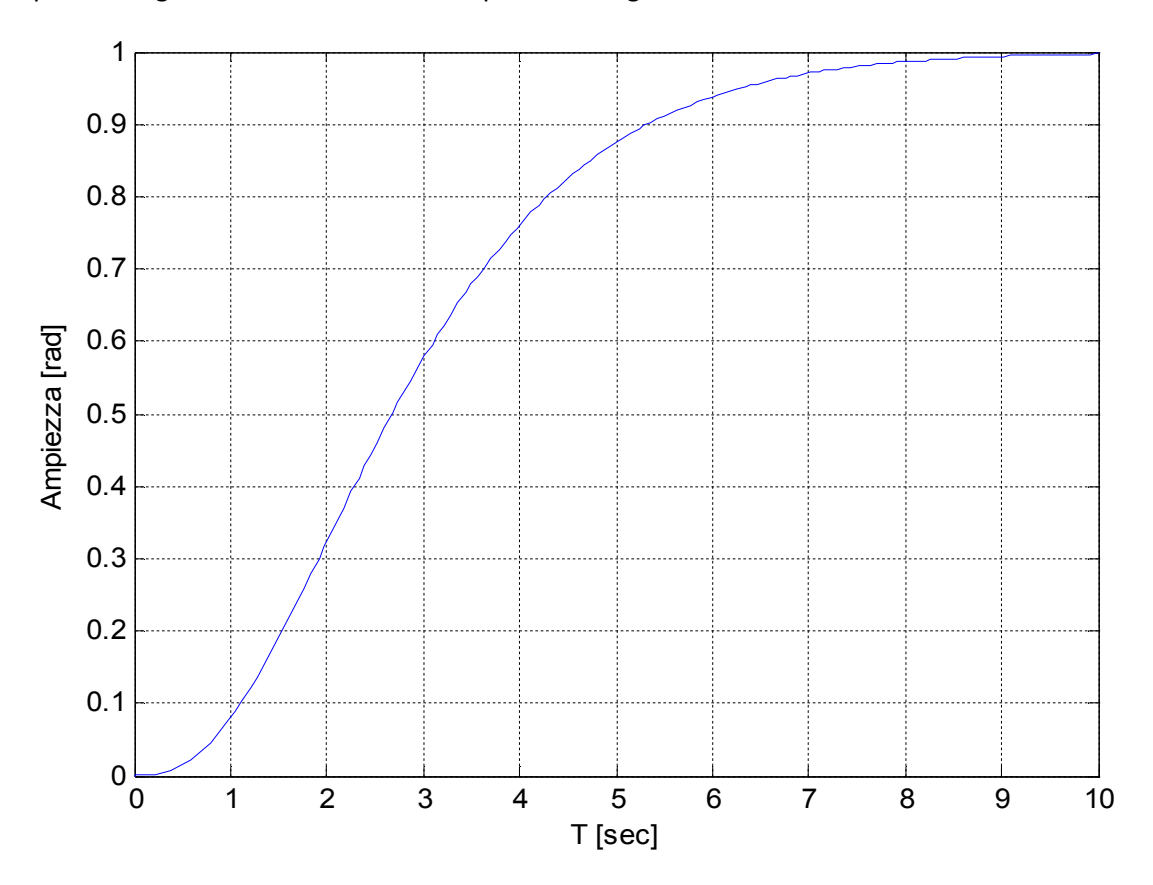

La risposta con gli autovalori modificati è riportata in Figura 14.

**Figura 13: Risposta del sistema con retroazione dallo stato (autovalori in -1) e stimatore.**

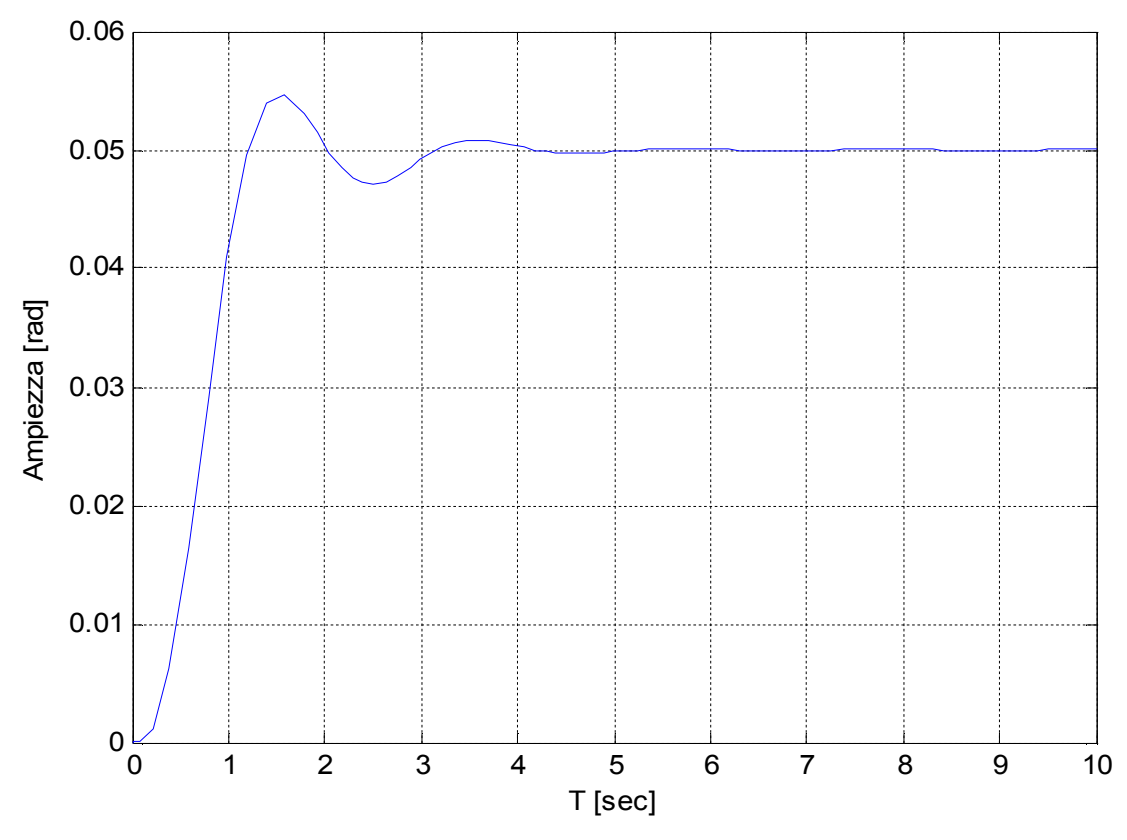

**Figura 14: Risposta del sistema con i autovalori cambiati.**

Dalla Figura 14 si può notare che il tempo di salita è di circa 1 secondo (come da specifiche), il massimo di picco è 0.054 [rad] e quindi la sovraelongazione è uguale all'8% del valore a regime.

Anche in questo caso il valore della risposta a regime non coincide con il valore del riferimento. Questo perché il regolatore è stato progettato assumendo come azione di controllo l'equazione  $u = -Kx + r$  (*r* è il riferimento in ingresso). Così facendo, però, la risposta del sistema ad un ingresso a gradino è affetta da un errore di regime non nullo.

Un modo di risolvere il problema è quello di calcolare i valori a regime dello stato e dell'ingresso di controllo associati ad un errore di regime nullo e di forzarli ad assumere tali valori. Se i valori finali desiderati per lo stato e per l'ingresso di controllo sono x<sub>ss</sub> e u<sub>ss</sub>, la nuova formula per il controllo sarà

$$
u = u_{ss} - K(x - x_{ss})
$$

cosicché, quando *x = xss* (errore nullo), *u = uss*. Per scegliere i valori finali corretti, si devono risolvere le equazioni in maniera tale che l'errore a regime del sistema sia nullo in risposta a qualsiasi ingresso costante. Con una serie di sostituzioni e alcuni passaggi, si ottiene l'equazione per i guadagni:

$$
\begin{bmatrix} F & G \\ H & D \end{bmatrix} \begin{bmatrix} N_x \\ N_u \end{bmatrix} = \begin{bmatrix} 0 \\ 1 \end{bmatrix}
$$

dove in grassetto sono state indicate le matrici e i vettori, mentre gli altri elementi sono scalari.

Risolvendo tale equazione in **N**<sub>x</sub> e N<sub>u</sub> si ottiene  $\begin{bmatrix} N_x \\ N_y \end{bmatrix}$  $\begin{bmatrix} N_x \\ N_u \end{bmatrix} = \begin{bmatrix} F & G \\ H & D \end{bmatrix}$  $\begin{bmatrix} I & \mathbf{0} \\ H & D \end{bmatrix}$  $-1$  $\begin{bmatrix} 0 \\ 1 \end{bmatrix}$  $\begin{bmatrix} 1 \\ 1 \end{bmatrix}$  Infine è possibile costruire l'ingresso di riferimento che rende nullo l'errore di regime in risposta ad un gradino:  $u = -Kx + Nr$ , dove  $N = N_u + KN_x$ .

Questo, in Simulink, equivale a posizionare un blocco "gain" a valle del blocco del segnale di ingresso (gradino di riferimento) come mostrato in Figura 15.

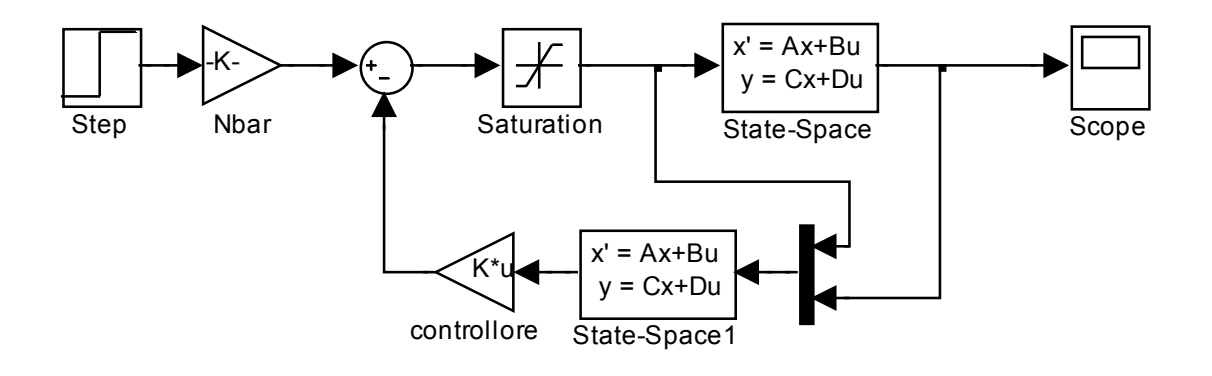

## **Figura 15: Schema di controllo con l'aggiunta del guadagno per l'ingresso di riferimento.**

Nel caso in cui i poli del controllore sono in -2 e -1±j3 e quindi  $K = \begin{bmatrix} 2 & -1 & 0.2 \end{bmatrix}$ , si ottiene un guadagno  $\overline{N} = 4$ .

Di seguito il grafico della risposta del sistema linearizzato e del sistema originale.

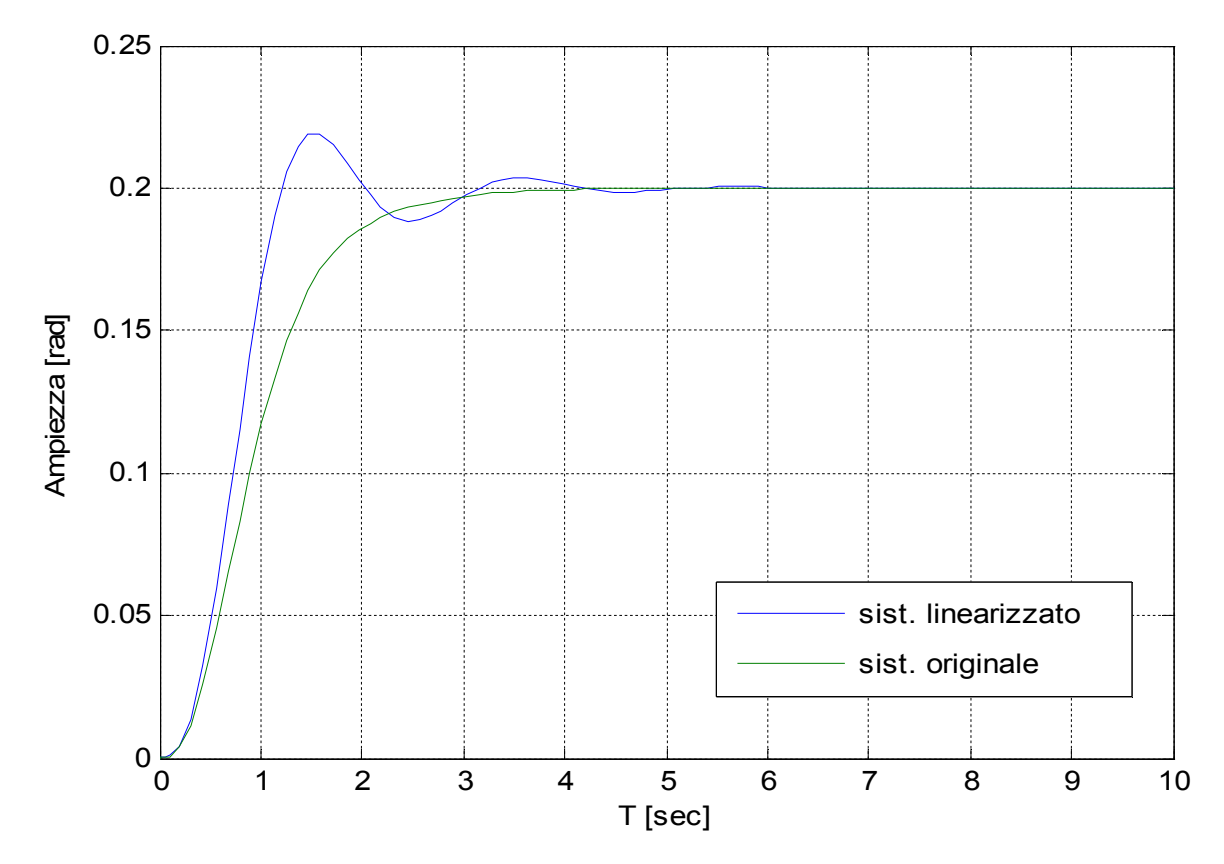

**Figura 16: Risposta del sistema con l'aggiunta del guadagno per l'ingresso di riferimento.**

Come si può vedere dalla Figura 16, sia il sistema linearizzato che quello originale, a regime, si portano al valore del riferimento in ingresso. Questo ci permette di affermare che la tecnica di aggiungere un guadagno per l'ingresso di riferimento ha funzionato.

Analizzando le prestazioni dei due sistemi, possiamo dire ancora una volta che il sistema linearizzato è più veloce di quello originale, infatti il tempo di salita del primo è di 0.75 [s] mentre quello del secondo è 1.4 [s]. Per quanto riguarda il massimo di picco, il sistema linearizzato supera di poco le specifiche date (*m<sup>p</sup> ≤* 8%) in quanto è di 0.22 [rad] mentre il sistema originale non presenta sovraelongazione e si assesta quasi subito al valore di regime.

#### **4. CONTROLLO INTEGRALE**

L'inserimento del guadagno  $\overline{N}$  produce un errore a regime nullo al comando a gradino, ma il risultato non è robusto poiché qualsiasi cambiamento dei parametri del sistema provocherebbe un errore non nullo.

Un rimedio a questo problema è l'utilizzo della tecnica del controllo integrale. Questa tecnica consiste nell'aggiungere l'integrale dell'errore di regolazione (e = y - r), aumentando lo stato dell'impianto con lo stato (integrale) *<sup>I</sup> x* , che soddisfa l'equazione differenziale

$$
x_I = e = y - r = Hx - r \quad \text{e} \quad x_I = \int^t e \cdot dt \, .
$$

Le equazioni dello stato aumentato diventano:

$$
\begin{bmatrix} \dot{x}_I \\ \dot{x} \end{bmatrix} = \begin{bmatrix} 0 & H \\ \mathbf{0} & F \end{bmatrix} \begin{bmatrix} x_I \\ x \end{bmatrix} + \begin{bmatrix} 0 \\ G \end{bmatrix} u - \begin{bmatrix} 1 \\ \mathbf{0} \end{bmatrix} r,
$$

e la legge di reazione è  $u = [K_I \quad \mathbf{K}] \begin{bmatrix} x_I \\ x_I \end{bmatrix}$  $\begin{bmatrix} \alpha_I \\ x \end{bmatrix}$ .

Con questa definizione rivista del sistema, si possono applicare le tecniche di progettazione viste nei capitoli 3.1 e 3.2.

Come prima cosa è indispensabile verificare la raggiungibilità del sistema aumentato. Infatti, se la coppia  $\begin{pmatrix} 0 & H \\ 0 & F \end{pmatrix}$  $\left(\begin{matrix} 0&H\0&F \end{matrix}\right), \left(\begin{matrix} 0\G \end{matrix}\right)$  $\binom{6}{6}$  è completamente raggiungibile, allora possiamo allocare i poli a nostro piacere, trovando così la matrice di reazione K che in questo caso sarà  $K \in R^{\times 4}$ .

Indicando con  $\bar{A} = \begin{pmatrix} 0 & H \\ 0 & F \end{pmatrix}$  $\begin{pmatrix} 0 & H \ 0 & F \end{pmatrix}$  e con  $\bar{B} = \begin{pmatrix} 0 \ G \end{pmatrix}$  $\binom{6}{6}$  la matrice di raggiungibilità risulta:

$$
\overline{R(A,B)} = \begin{bmatrix} 0 & 0 & 0 & 5 \\ 0 & 0 & 5 & -10 \\ 0 & 5 & -10 & -55 \\ 10 & 0 & -100 & 200 \end{bmatrix}
$$
, the ha range  $n = 4$  e quindi il sistema è raggiungibile.

Per quanto riguarda i poli, è stato scelto di allocare i poli come nel progetto del controllore e dello stimatore fatto nel capitolo 3; inoltre, poiché lo stato del sistema è stato aumentato, si alloca un polo in -10.

La matrice K risultante (utilizzando il comando "place" di Matlab), è  $K = \begin{bmatrix} 40 & 20 & 3 & 1.2 \end{bmatrix}$ .

Sono stati allocati nuovamente i poli dello stimatore, in -12, -20 e -48 e la relativa matrice L risulta

 $L = 10^4 \cdot [0.0078 \quad 0.1605 \quad 2.1480]^T$ .

Lo schema Simulink utilizzato per le simulazioni è quello di Figura 17.

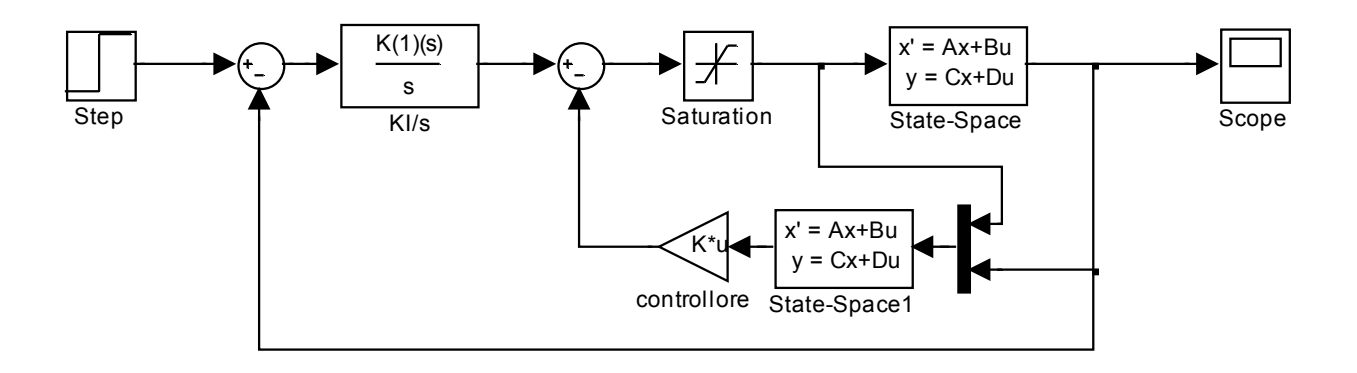

## **Figura 17: Schema del controllo integrale per il sistema linearizzato.**

Nello schema è presente un blocco *"transfer function"* nel quale è presente l'integratore (1/s) moltiplicato per la costante  $K_{I}$  che coincide con il primo elemento della matrice  $K$  . Nel controllore, invece, è presente la matrice  $K_{csi} = [K(2) \quad K(3) \quad K(4)].$ 

La risposta è riportata in Figura 18:

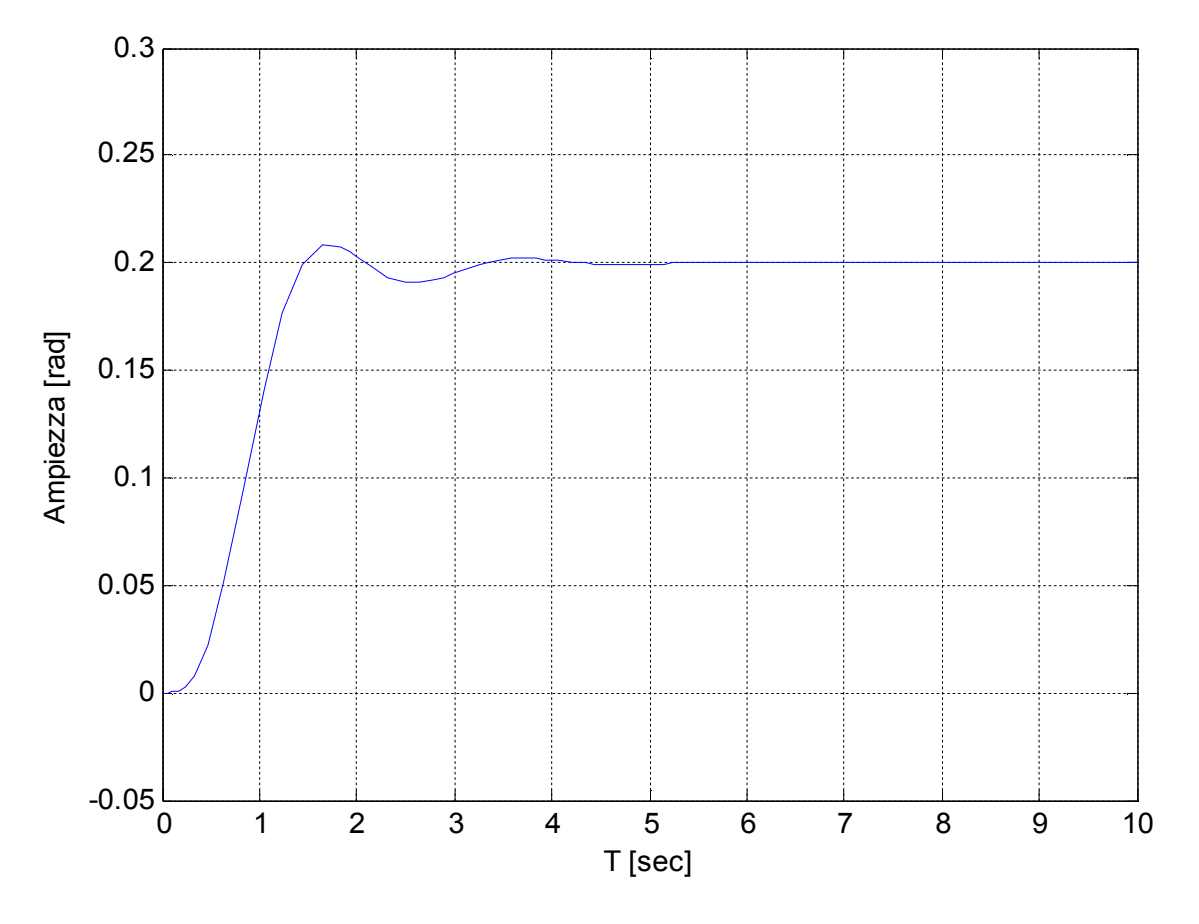

**Figura 18: Risposta del sistema linearizzato con controllo integrale.**

Per verificare la robustezza della tecnica del controllo integrale, proviamo ad allocare i poli del sistema in modo diverso e vedere se la risposta a regime ha ancora errore nullo (senza l'aggiunta di guadagni).

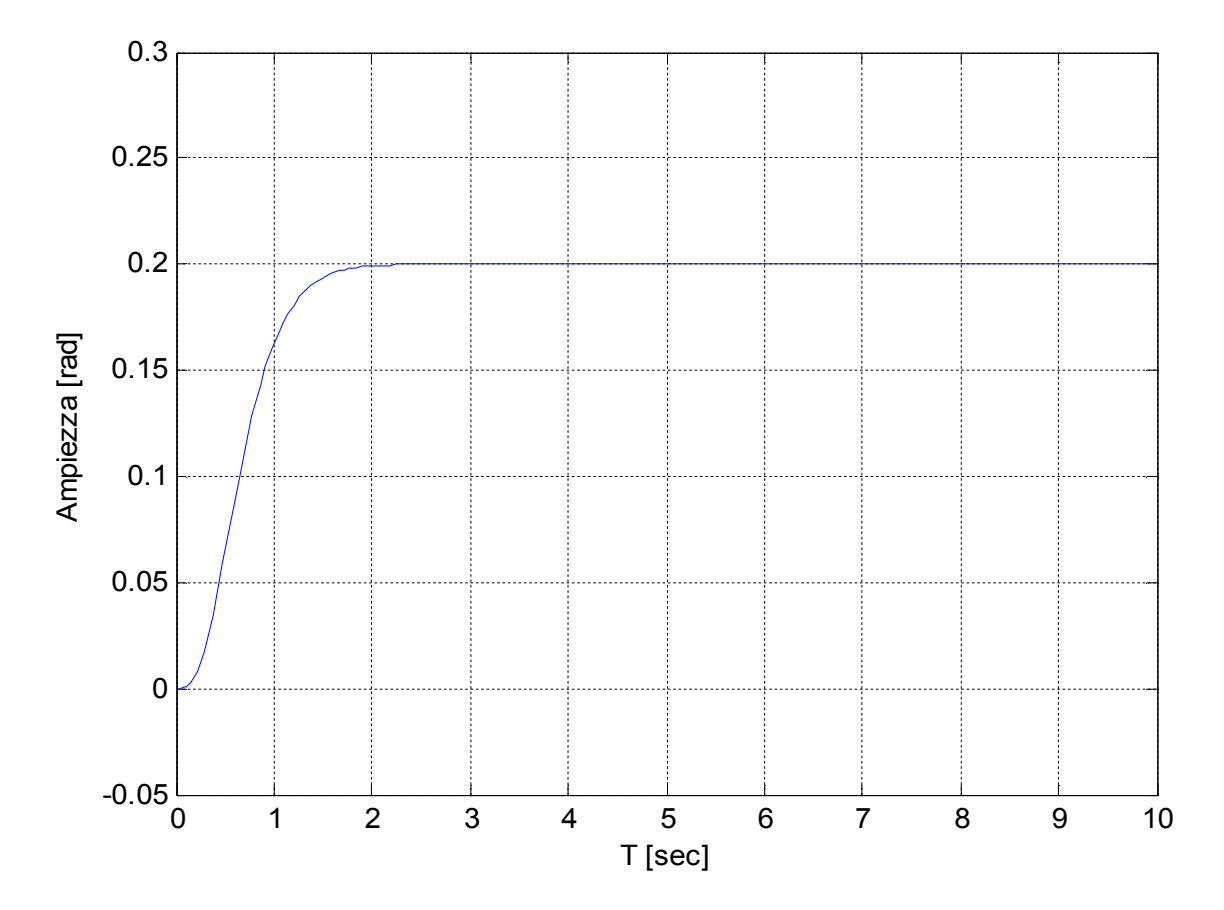

Si allocano i poli in -4, -5, -6 e -10. La risposta è riportata in Figura 19:

**Figura 19: Risposta del sistema linearizzato con gli autovalori cambiati.**

Dalle Figure 18 e 19, possiamo affermare che la robustezza della tecnica del controllo integrale è verificata. In termini di prestazioni, il sistema presenta sempre un tempo si salita di 1 secondo. Anche la specifica sulla sovraelongazione e tempo di assestamento sono rispettate in quanto il massico di picco è di 0.21 [rad] in Figura 17 mentre non è presente in Figura 18 e la risposta si assesta quasi subito al valore di regime in entrambi i casi.

Si vuole ora testare il controllo integrale anche sul sistema originale (non lineare). Poiché si è visto dalla Figura 19, che aumentando il valore assoluto degli autovalori la risposta del sistema migliora, vengono effettuate due prove con gli autovalori in posizioni diverse. Nei grafici vengono riportate anche le risposte del sistema linearizzato per poter effettuare il confronto.

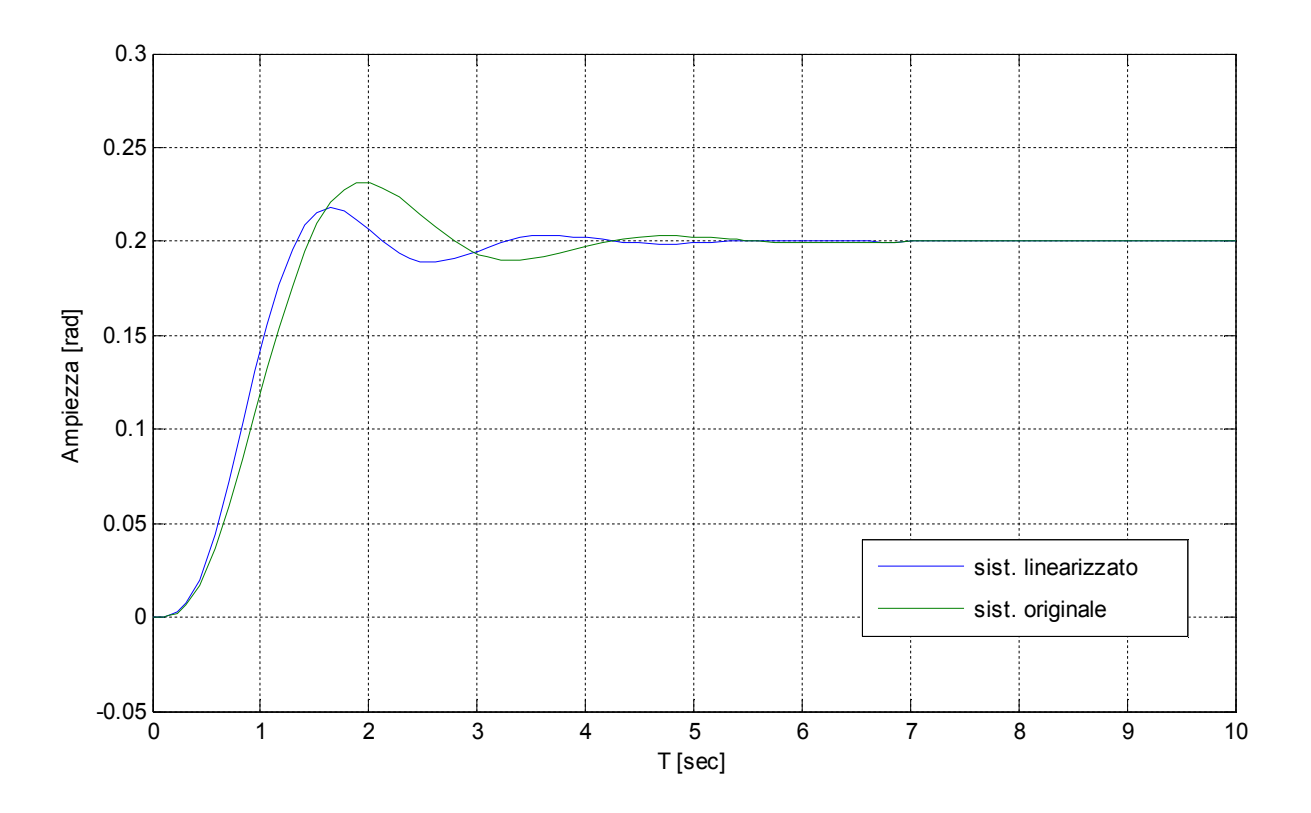

**Figura 20: Risposta del sistema linearizzato e originale con controllo integrale (autovalori in -1).**

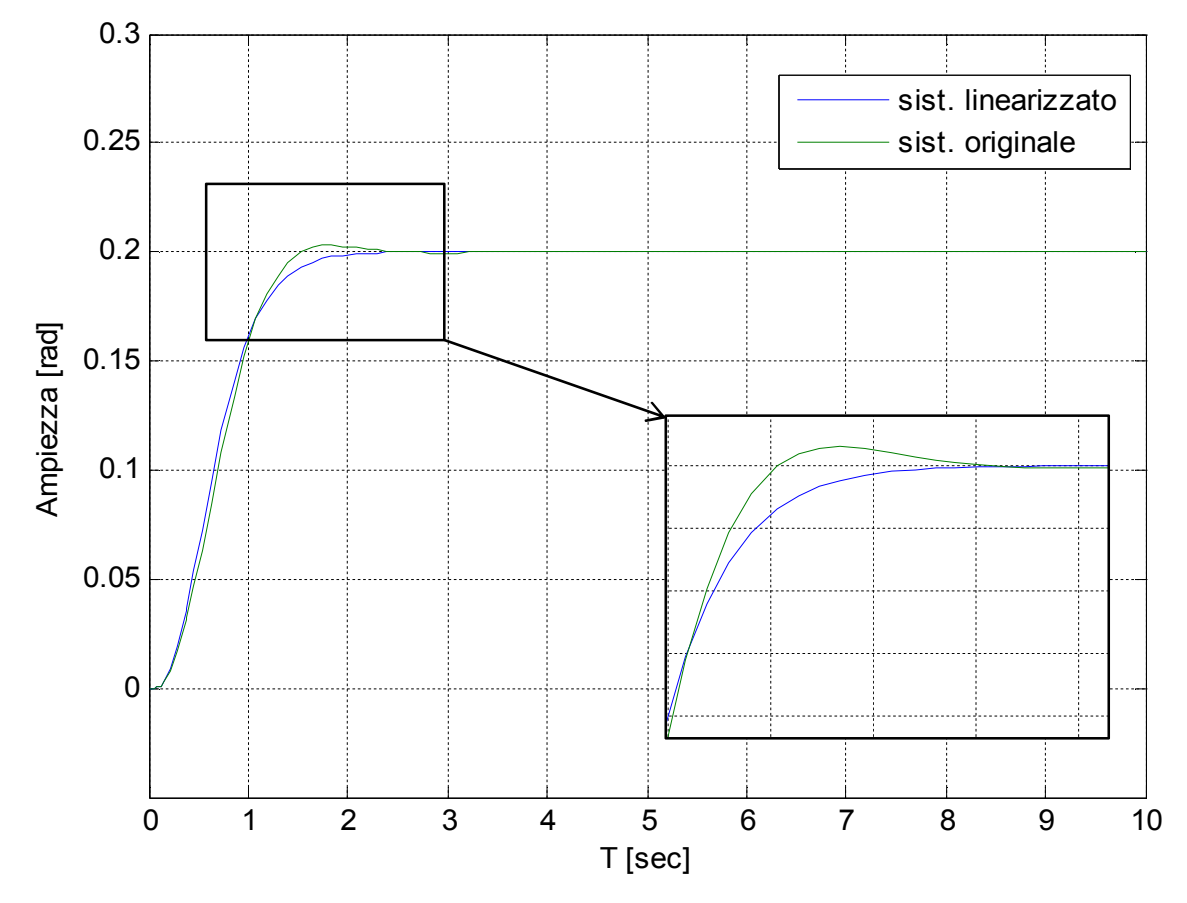

**Figura 21: Risposta del sistema linearizzato e originale con controllo integrale (autovalori in -4, -5, -6, -10).**

Dalla Figura 20 si vede che il sistema originale è leggermente più lento rispetto a quello linearizzato, ma la specifica sul tempo di salita è rispettata in quanto in entrambi i casi è di 1 secondo. Si nota anche una differenza sul massimo di picco: nel sistema linearizzato è di 0.215 [rad] mentre in quello originale (non lineare) è di 0.235 [rad] quindi il sistema originale non rispetta la specifica sulla sovraelongazione, anche se di poco. Il tempo di assestamento, invece, è rispettato da entrambi i sistemi.

Aumentando il valore assoluto degli autovalori allocati, invece, il sistema originale ha una risposta quasi coincidente con quella del sistema linearizzato, come si può vedere dalla Figura 21. Il tempo di salita è uguale ed è di 0.9 [sec]; il sistema linearizzato non presente sovraelongazione e quindi si assesta immediatamente al valore di regime (con errore nullo) mentre il sistema originale presenta una piccola sovraelongazione (massimo di picco a 0.201 [rad]) quindi tutte le specifiche sono pienamente rispettate.

# **5. CONCLUSIONI**

In questa tesina è stato considerato un sistema meccanico e sono state messe a confronto tre tecniche per la progettazione di un controllore partendo da alcune specifiche assegnate.

Le tre tecniche utilizzate sono: la compensazione mediante rete correttrice, la retroazione con stima dello stato e il controllo integrale.

Nella compensazione con rete correttrice è stata utilizzata una rete anticipatrice ottenendo dei buoni risultati. Infatti, per il sistema linearizzato sono state rispettate tutte le specifiche mentre quello originale presenta un tempo di salita più alto ma non ha oscillazioni e si assesta subito al valore di regime.

Per quanto riguarda il controllore con stima dello stato, abbiamo visto subito che, indipendentemente dalle altre specifiche, la risposta presenta sempre errore a regime non nullo e diverso ogni volta che si cambiano i parametri di progetto. Per questo è stato deciso di risolvere parzialmente il problema calcolando un guadagno da inserire a valle del riferimento. In questo modo l'errore a regime risulta nullo, mentre per quanto riguarda le altre specifiche sono stati ottenuti gli stessi risultati della compensazione con la rete correttrice: il sistema originale ha tempo di salita più alto rispetto a quello linearizzato ma non presenta oscillazioni.

Infine abbiamo utilizzato la tecnica del controllo integrale che, oltre a fornire un controllore più robusto del precedente, ha dato dei risultati migliori.

Infatti, sia il sistema originale che quello linearizzato rispettano tutte le specifiche anche se si cambiano i parametri di progetto.

Possiamo quindi affermare che, per il sistema meccanico preso in esame, il controllore con le prestazioni migliori è quello ottenuto con la tecnica del controllo integrale.

# **BIBLIOGRAFIA**

- M. Bisiacco, M. E. Valcher: *"Controlli automatici"*, Ed. Libreria Progetto, Padova, 2008.
- E. Fornasini, G. Marchesini: *"Appunti di teoria dei sistemi"*, Ed. Libreria Progetto, Padova, 2003.
- G. F. Franklin, J. D. Powell, A. Emami-Naeini: *"Controllo a retroazione di sistemi dinamici"*, Ed. EdiSES, 2005.